# **27. Interlude: Thread API**

**Operating System: Three Easy Pieces**

# Thread Creation

<sup>p</sup> How to create and control threads?

```
#include <pthread.h>
int
pthread create( pthread t* thread,
            const pthread attr t* attr,
                 void* (*start routine)(void*),
                 void* arg);
```
- $\bullet$  thread: Used to interact with this thread (OUT).
- $\bullet$  attr: Used to specify any attributes this thread might have.
	- ¢ Stack size, Scheduling priority, … (IN)
- $\bullet$  start routine: the function this thread start running in (IN)
- $\bullet$  arg: the argument to be passed to the function (start routine) (IN/OUT)
	- **•** a void pointer allows us to pass in any type of argument.
- Returns 0 if went good (a error code otherwise: EAGAIN, EINVAL, EPERM)

#### Thread Creation (Cont.)

- **p** If start routine instead required another type argument, the declaration would look like this (example):
	- $\bullet$  An integer argument:

```
int
pthread create(..., // first two args are the same
                     void* (*start_routine)(int),
                     int arg);
```
• Input is anything (usually a pointer to struct for multiple arguments or even internal returns), return an integer:

```
int
pthread create(..., // first two args are the same
                     int (*start routine)(void*),
                     void* arg);
```
#### Example: Creating a Thread

```
#include <pthread.h>
typedef struct myarg t {
        int a;
        int b;
} myarg_t;
void *mythread(void *arg) {
        myarg t *m = (myarg t *) arg;printf("%d %d\n", m->a, m->b);
        return NULL;
}
int main(int argc, char *argv[]) {
        pthread t p;
        int rc;
        myarg_t args;
        args.a = 10;args.b = 20;rc = phread create(\&p, NULL, mythread, \&args);…
}
```
int pthread join(pthread t thread, (void \*)\*value ptr);

- $\bullet$  thread: Specify which thread to wait for
- value ptr: A pointer we want to put the return value of the start routine (ouch!)
	- **o** Because pthread join() routine changes the value, you need to pass in a pointer to that value.
- Returns 0 if good, or EINVAL, ESRCH if err

#### Example: Waiting for Thread Completion

```
1 #include <stdio.h>
2 #include <pthread.h>
3 #include <assert.h>
4 #include <stdlib.h>
5
6 typedef struct myarg t {
7 int a;
8 int b;
9 } myarg t;
10
11 typedef struct myret t {
12 int x;
13 int y;
14 } myret t;
15
16 void *mythread(void *arg) {
17 myarg t *m = (myarg t *) arg;18 printf("%d %d\n", m->a, m->b);
19 myret t *r = malloc(sizeof(myret t));
20 r->x = 1;21 r->y = 2;22 return (void *) r;
23 }
24
```
#### Example: Waiting for Thread Completion (Cont.)

```
25 int main(int argc, char *argv[]) {
26 int rc;
27 pthread t p;
28 myret t *m;
29
30 myarg_t args;
31 args.a = 10;32 args.b = 20;33 pthread create(&p, NULL, mythread, &args);
34 pthread join(p, (void **) &m); // this thread has been
                                    // waiting inside of the 
                                    // pthread_join() routine.
35 printf("returned %d %d\n", m->x, m->y);
36 return 0;
37 }
```
#### Example: Dangerous code

<sup>p</sup> Be careful with how values are returned from a thread.

```
1 void *mythread(void *arg) {
2 myarg t *m = (myarg t *) arg;3 printf("%d %d\n", m->a, m->b);
4 myret t r; // ALLOCATED ON STACK: BAD!
5 r.x = 1;6 r \cdot v = 2;7 return (void *) &r;
8 }
```
- When the variable  $r$  returns, it is automatically de-allocated.
- Don't malloc here! (memory leak prone) [bad example before]
	- ¢ Better to be consistent a allocate and free in parent

## Example: Simpler Argument Passing to a Thread

<sup>p</sup> Just passing in a single value

```
1 void *mythread(void *arg) {
2 int m = (int) arg;
3 printf("%d\n", m);
4 return (void \star) (arg + 1);
5 }
6
7 int main(int argc, char *argv[]) {
8 pthread t p;
9 int rc, m;
10 pthread create(&p, NULL, mythread, (void *) 100);
11 pthread join(p, (void **) &m);
12 printf("returned %d\n", m);
13 return 0;
14 }
```
From a practical perspective using threads this way is pointless! (just do a procedure call)

#### Locks

- <sup>p</sup> Provide mutual exclusion to a critical section
	- $\bullet$  Interface

int pthread mutex lock(pthread mutex t \*mutex); int pthread mutex unlock(pthread mutex t \*mutex);

Usage (w/o *lock initialization* and *error check*)

```
pthread_mutex_t lock;
pthread mutex lock(&lock);
x = x + 1; // or whatever your critical section is
pthread mutex unlock(&lock);
```
- No other thread holds the lock  $\rightarrow$  the thread will acquire the lock and enter the critical section.
- **•** If another thread hold the lock  $\rightarrow$  the thread will not return from the call until it has acquired the lock.

#### Locks (Cont.)

- <sup>p</sup> All locks must be properly initialized (i.e. unlocked value).
	- One way: using PTHREAD MUTEX INITIALIZER

pthread mutex  $t$  lock = PTHREAD MUTEX INITIALIZER;

• The dynamic way: using pthread mutex init()

```
int rc = phread mutex init(&lock, NULL);
assert(rc == 0 && "Error in mutex init");
```
#### Locks (Cont.)

- <sup>p</sup> Check errors code when calling lock and unlock
	- $\bullet$  An example wrapper

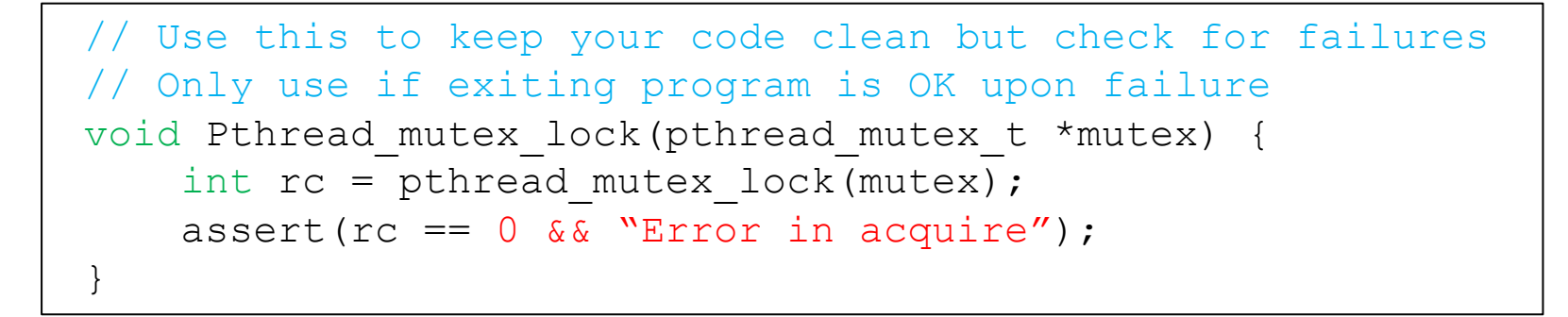

<sup>p</sup> These two calls are used in lock acquisition

```
int pthread mutex trylock(pthread mutex t *mutex);
int pthread mutex timelock(pthread mutex t *mutex,
                           struct timespec *abs timeout);
```
- $\bullet$  trylock: return failure if the lock is already held
- $\bullet$  timelock: return after a timeout

#### Not a bad idea to define a wrapper: much cleaner code

```
1 Mifndef __MYTHREADS_h_
 2 #define _MYTHREADS_h_
 3
 4 #include <pthread.h>
 5 #include <assert.h>
 6 #include <sched.h>
 7
 8 void
 9 Pthread_mutex_lock(pthread_mutex_t *m)
10^{6}11
       int rc = <i>pthread_mutex\_lock(m)</i>;12
       assert(rc = 0);13 \}14
15 void
16 Pthread_mutex_unlock(pthread_mutex_t *m)
17<sub>1</sub>18
       int rc = <i>pthread_mutex_mllock(m)</i>;19
       assert(rc = 0);20^{3}21
22 void
23 Pthread_create(pthread_t *thread, const pthread_attr_t *attr,
24
                  void *(*start_routine)(void*), void *arg)
25 \{26
       int rc = pthread_create(thread, attr, start_routine, arg);
27
       assert(rc = 0);28<sup>3</sup>29
30 void
31 Pthread_join(pthread_t thread, void **value_ptr)
32 \{33
       int rc = pthread_join(thread, value_ptr);
34
       assert(rc = 0);35}
36
37 #endif // _MYTHREADS_h_
```
#### Locks (Cont.)

**p** These two calls are also used in lock acquisition

```
int pthread mutex trylock(pthread mutex t *mutex);
int pthread mutex timelock(pthread_mutex_t *mutex,
                           struct timespec *abs timeout);
```
- **trylock**: return failure if the lock is already held
- **timelock**: return after a timeout or after acquiring the lock

#### Condition Variables

<sup>p</sup> **Condition variables** are useful when some kind of signaling must take place between threads.

```
int pthread cond wait (pthread cond t *cond,
                       pthread mutex t *mutex);
int pthread cond signal(pthread cond t *cond);
```
- pthread cond wait:
	- ¢ Put the calling thread to sleep.
	- ¢ Wait for some other thread to signal it.
- pthread cond signal:
	- ¢ Unblock at least one of the threads that are blocked on the condition variable

<sup>p</sup> A thread calling wait routine:

```
pthread mutex t lock = PTHREAD MUTEX INITIALIZER;
pthread cond t init = PTHREAD COND INITIALIZER;
pthread mutex lock(&lock);
while (initialized == 0)
       pthread cond wait(&init, &lock);
pthread mutex unlock(&lock);
```
- $\bullet$  The wait call releases the lock when putting said caller to sleep.
- $\bullet$  Before returning after being woken, the wait call re-acquire the lock.
- <sup>p</sup> A thread calling signal routine:

```
pthread mutex lock(&lock);
initialized = 1;
pthread cond signal(&init);
pthread mutex unlock(&lock);
```
## Condition Variables (Cont.)

<sup>p</sup> The waiting thread **re-checks** the condition in a while loop, instead of a simple if statement.

```
pthread mutex t lock = PTHREAD MUTEX INITIALIZER;
pthread cond t init = PTHREAD COND INITIALIZER;
```

```
pthread_mutex_lock(&lock);
while (initialized == 0)
       pthread cond wait(&init, &lock);
pthread mutex unlock(&lock);
```
- $\bullet$  Without rechecking, the waiting thread will continue thinking that the condition has changed even though it has not.
- $\bullet$  For example if multiple threads are waiting and only one should grab the data (producer-consumer)

#### Condition Variables (Cont.)

- **p** Don't ever to this.
	- $\bullet$  A thread calling wait routine:

```
while(initialized == 0)
        ; // spin
```
 $\bullet$  A thread calling signal routine:

```
initialized = 1;
```
- $\bullet$  It performs poorly in many cases.  $\rightarrow$  just wastes CPU cycles.
- $\bullet$  It is error prone.

# Compiling and Running

- **n** To compile them, you must include the header pthread.h
	- Explicitly link with the pthreads library, by adding the -pthread flag.

prompt> gcc –o main main.c –Wall -pthread

 $\bullet$  For more information,

man –k pthread

## Thread API Use Guidelines

- <sup>p</sup> Keep it simple
	- Tricky thread interactions lead to (hard to find) bugs
- <sup>p</sup> Minimize thread interaction
	- $\bullet$  Limits scalability
- <sup>p</sup> Initialize mutex and cond vars
- <sup>p</sup> Check always return codes
- <sup>p</sup> Be careful how to pass arguments and get values:
	- $\bullet$  A good practice is to allocate/free memory in the calling thread
	- $\bullet$  Be careful with heap
- <sup>p</sup> Each thread has his own stack
- <sup>p</sup> Always use cond. variables to signal between threads
- <sup>p</sup> **Read the man pages**

<sup>p</sup> Disclaimer: This lecture slide set is used in AOS course at University of Cantabria by V.Puente. Was initially developed for Operating System course in Computer Science Dept. at Hanyang University. This lecture slide set is for OSTEP book written by Remzi and Andrea Arpaci-Dusseau (at University of Wisconsin)